Документ подписан про**дейтономияй писком мерческая организация высшего образования «Волгоградский институт бизнеса»** Информация о владельце: ФИО: Ващенко Андрей Александрович Должность: Ректор

Дата подписания: 18.05.2023 13:16:40 Уникальный программный ключ: 51187754f94e37d00c9236cc9eaf21a22f0a3b731acd32879ec947ce3c66589d

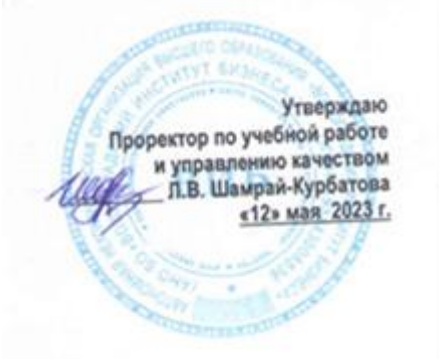

# Рабочая программа учебной дисциплины

**Иностранный язык (Немецкий)**

(Наименование дисциплины)

**09.03.03 Прикладная информатика, направленность (профиль) «Менеджмент в области** 

**информационных технологий»**

(Направление подготовки / Профиль)

**Бакалавр** (Квалификация)

**Кафедра разработчик Естественных наук и профессиональных коммуникаций Год набора 2023**

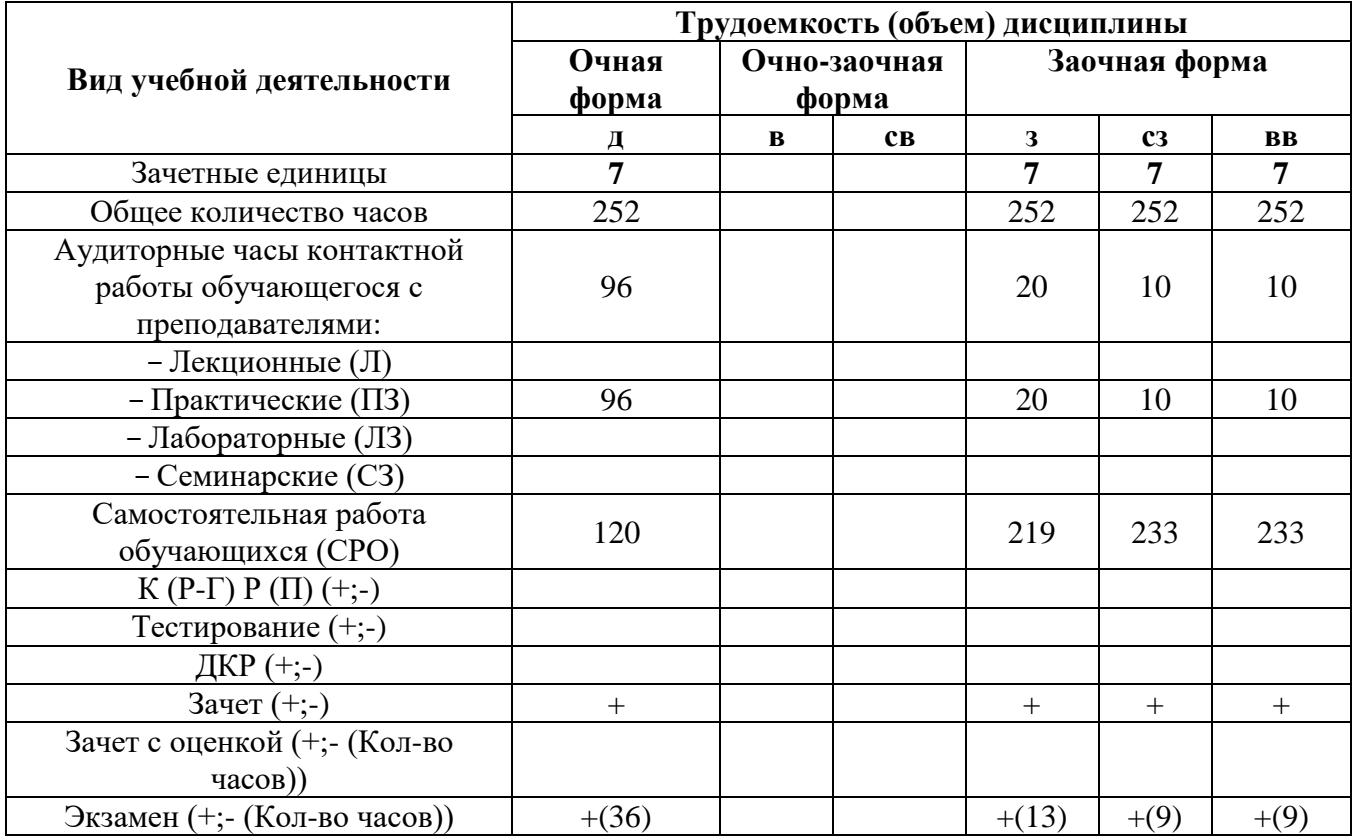

**Волгоград 2023**

# **Содержание**

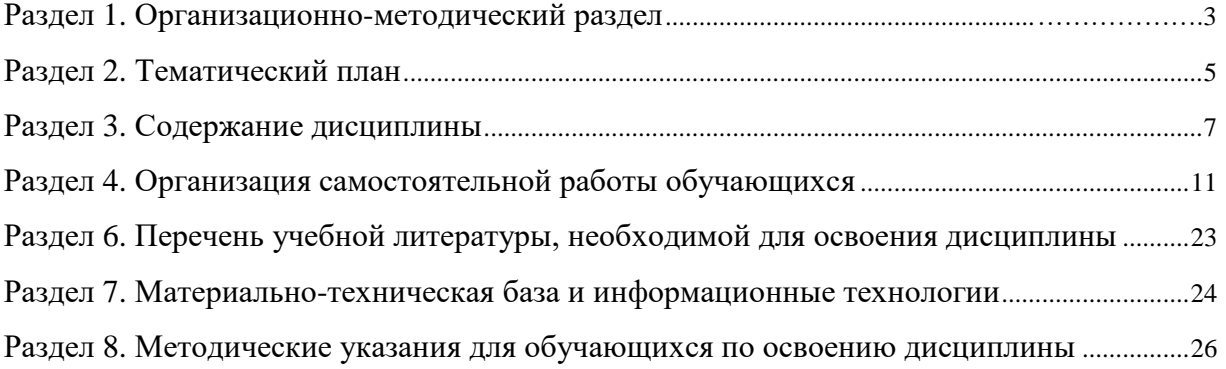

#### **Раздел 1. Организационно-методический раздел**

#### **1.1. Цели освоения дисциплины**

<span id="page-2-0"></span>Дисциплина **«Иностранный язык (Немецкий)»** входит в «**Обязательную**» часть дисциплин подготовки обучающихся по направлению подготовки **«09.03.03 Прикладная информатика», направленность (профиль) «Менеджмент в области информационных технологий».**

Целью дисциплины является формирование **компетенций** (*в соответствии с ФГОС ВО и требованиями к результатам освоения основной профессиональной образовательной программы (ОПОП ВО)*)**:**

#### *Универсальных:*

УК-4.1. Способен выбирать на государственном и иностранном (-ых) языках коммуникативно приемлемые стиль делового общения, вербальные и невербальные средства взаимодействия с партнерами

УК-4.2. Способен использовать информационно коммуникационные технологии при поиске необходимой информации в процессе решения стандартных коммуникативных задач на государственном и иностранном (-ых) языках

Перечисленные компетенции формируются в процессе достижения **индикаторов компетенций:**

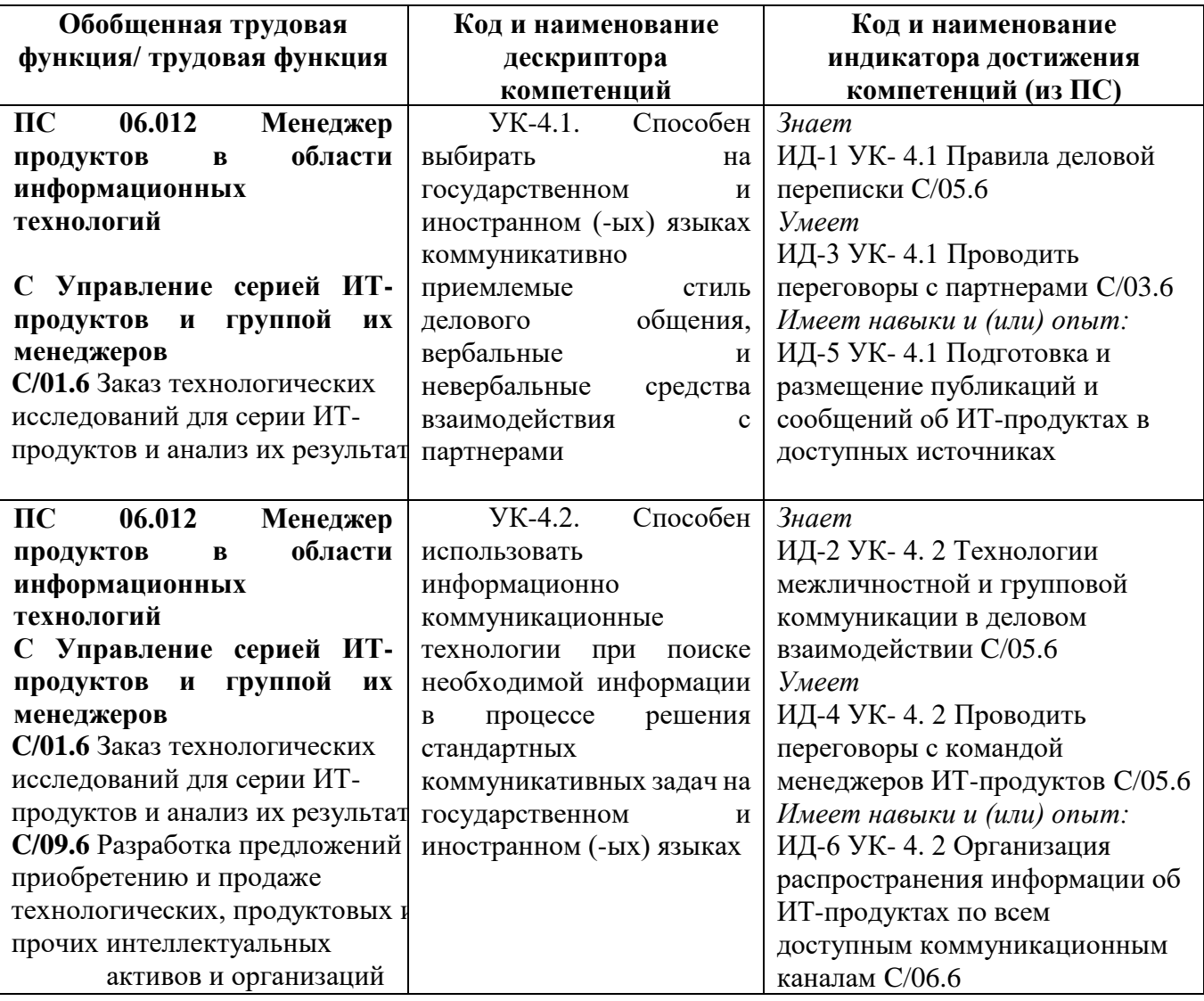

## **1.2. Место дисциплины в структуре ОПОП ВО**

## **направления подготовки «09.03.03 Прикладная информатика», направленность (профиль) «Менеджмент в области информационных технологий»**

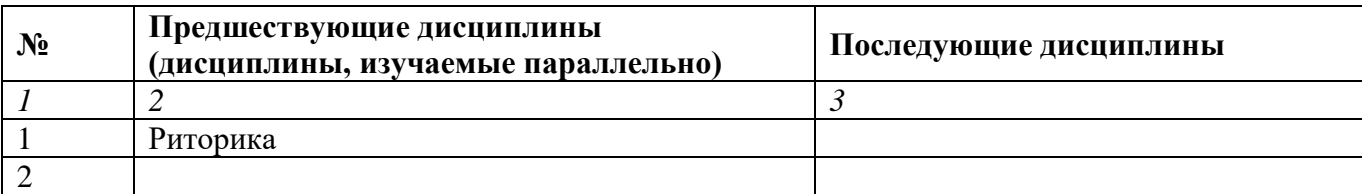

*Последовательность формирования компетенций в указанных дисциплинах может быть изменена в зависимости от формы и срока обучения, а также преподавания с использованием дистанционных технологий обучения.*

#### **1.3. Нормативная документация**

Рабочая программа учебной дисциплины составлена на основе:

 Федерального государственного образовательного стандарта высшего образования по направлению подготовки **«09.03.03 Прикладная информатика»**;

 Учебного плана направления подготовки **«09.03.03 Прикладная информатика», направленность (профиль) «Менеджмент в области информационных технологий»** 2023 года набора;

Образца рабочей программы учебной дисциплины (приказ № 113-О от 01.09.2021 г.).

## **Раздел 2. Тематический план Очная форма обучения (полный срок)**

<span id="page-4-0"></span>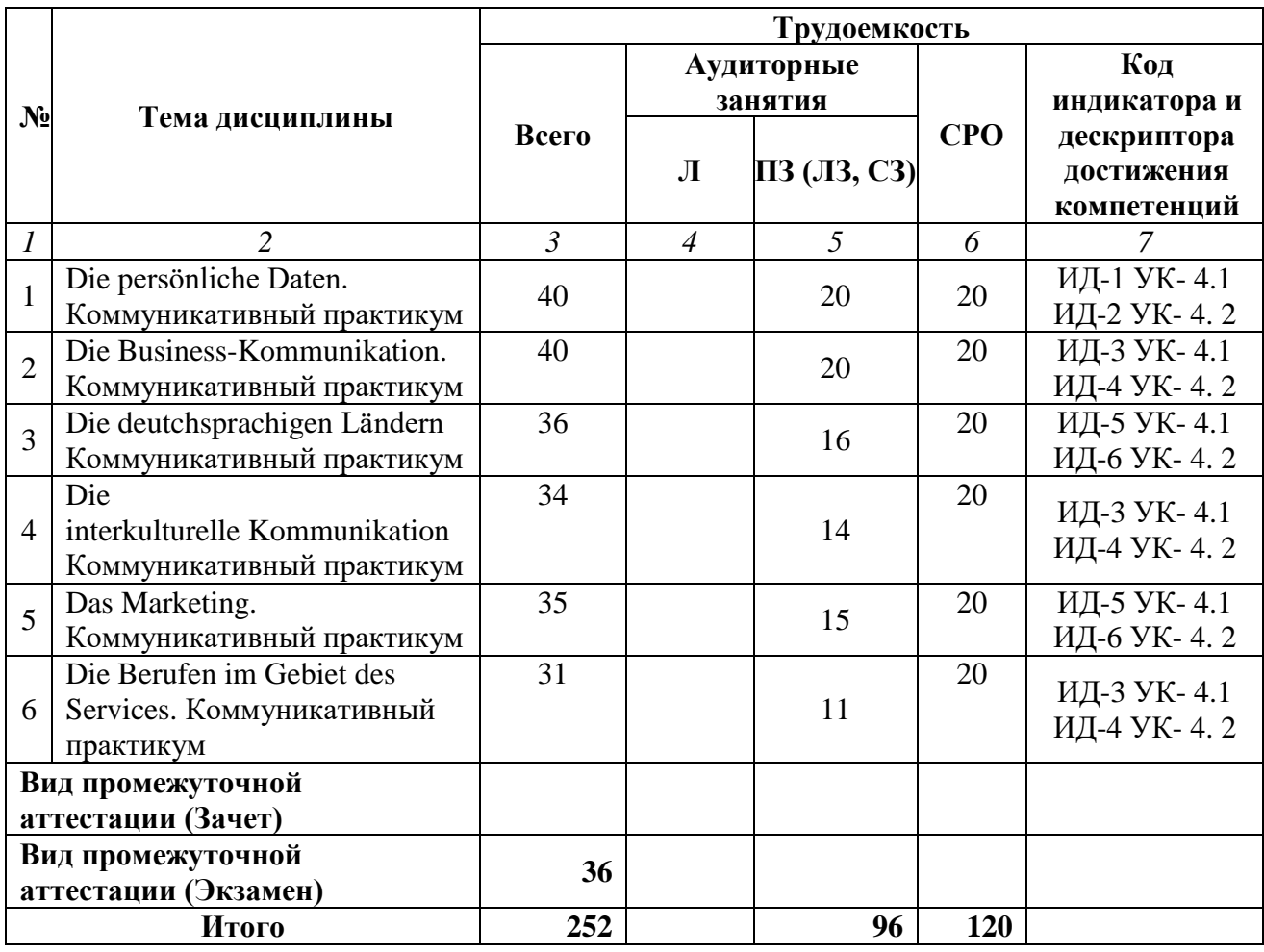

# **Заочная форма обучения (полный срок)**

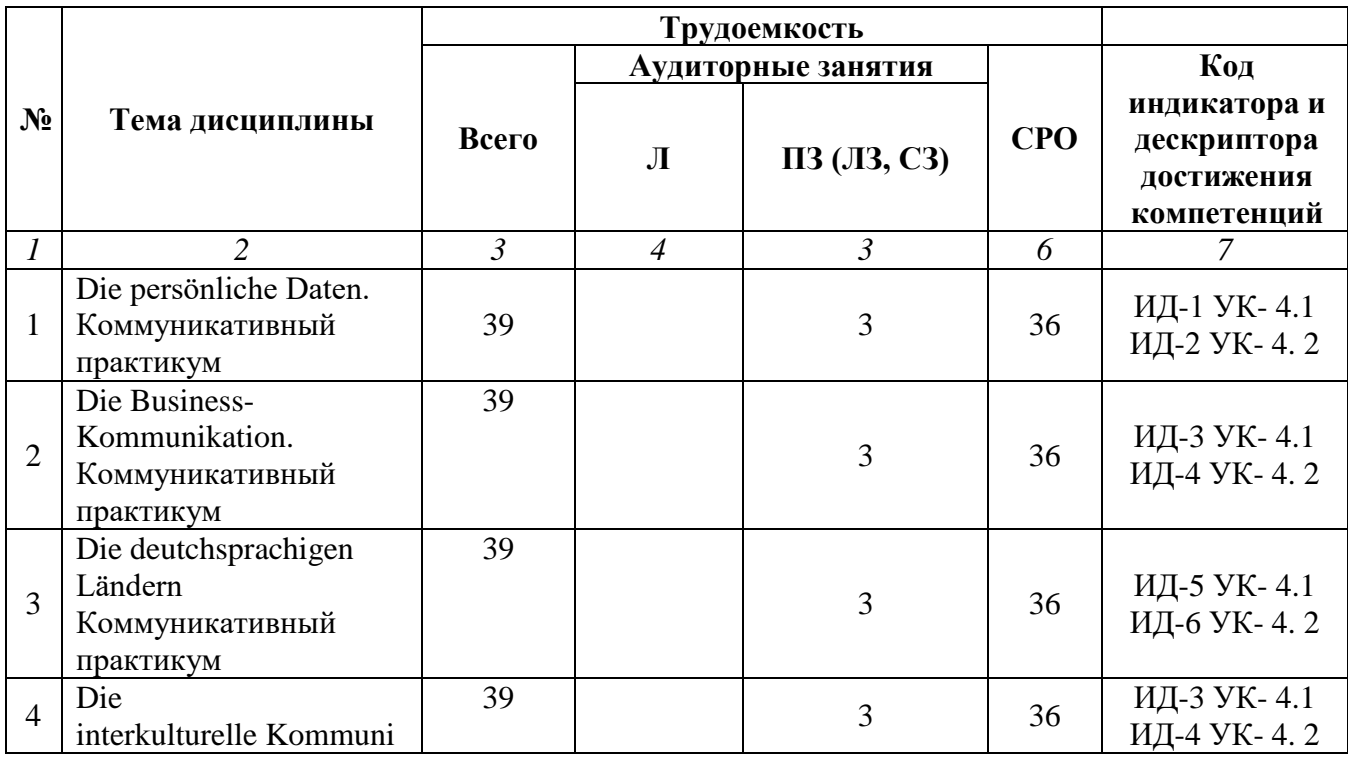

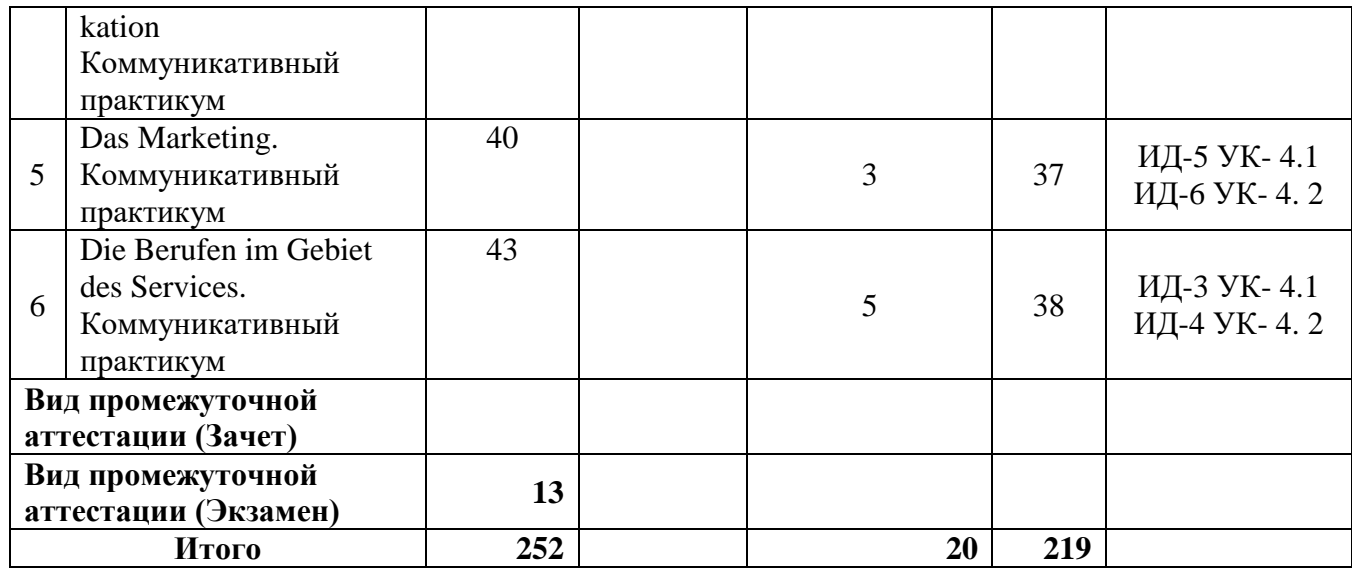

# **Заочная форма обучения (ускоренное обучение на базе СПО, на базе ВО)**

<span id="page-5-0"></span>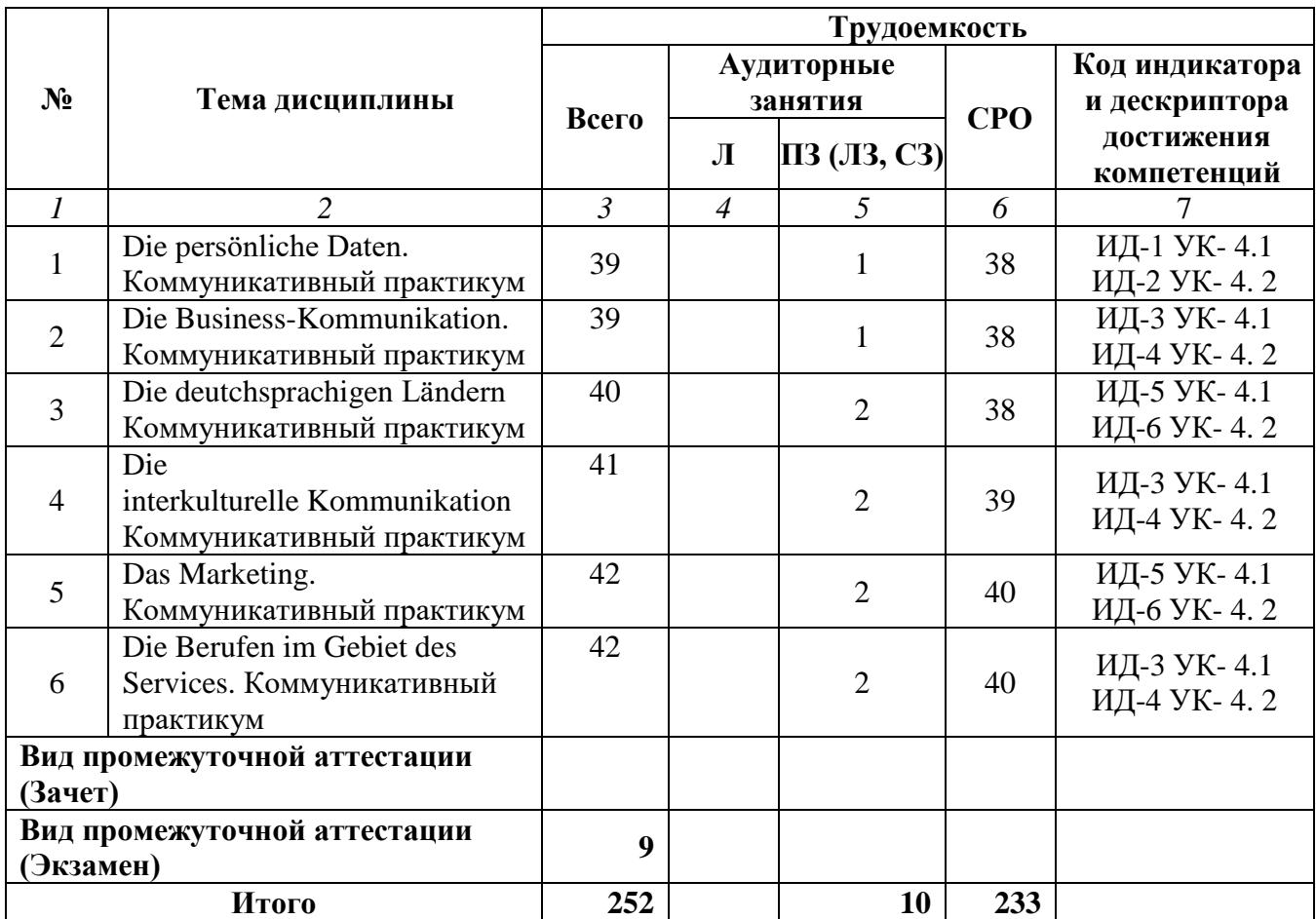

#### **Раздел 3. Содержание дисциплины**

#### **3.1. Содержание дисциплины**

#### **Тема 1. Die persönliche Daten**

Изучение грамматики: спряжение глаголов haben и sein, сильные и слабые глаголы, времена группы Präsens, Imperfekt, Perfekt, Plusquamperfekt; артикль, части речи (имя существительное, местоимение), особенности склонения. Закрепление фонетических, синтаксических особенностей языка. Заполнение различных форм анкет, бланков и т.п., требующих внесения личной информации. Самопрезентация.

#### **Тема 2. Die Business-Kommunikation**

Изучение грамматики: особенности употребление предлогов времени и предлогов места; склонение прилагательных; различные виды числительных. Изучение специальной лексики по теме. Закрепление фонетических, грамматических и синтаксических особенностей языка. Чтение, перевод, составление различных типов деловых документов на иностранном языке. Особенности профессионального перевода. Аудирование (прослушивание текстов). Особенности устного бизнес-общения на иностранном языке: клишированные обороты, устойчивые словосочетания.

#### **Тема 3. Der Computer-Benutzer**

Изучение грамматики: конструкция haben+zu+Infinitiv, sein+zu+Infinitiv, модальные глаголы. Изучение специальной лексики по теме. Закрепление фонетических, грамматических и синтаксических особенностей языка. Чтение и перевод текстов экономической направленности, по развитию экономики в России и его типам. Аудирование (прослушивание текстов и диалогов).

#### **Тема 4. Das Betriebssystem und Multimedia**

Изучение грамматики: построение всех типов вопросительных предложений, употребление предлогов, причастия I и II. Изучение специальной лексики по теме. Закрепление фонетических, грамматических и синтаксических особенностей языка. Чтение и перевод текстов экономической направленности, по экономике в зарубежных странах и его типам. Аннотирование статей на иностранном языке по теме. Аудирование (прослушивание текстов и диалогов).

#### **Тема 5. Das Internet und die Websites**

Изучение грамматики: сложное дополнение, сложное подлежащее, согласование времен. Изучение специальной лексики по теме. Закрепление фонетических, грамматических и синтаксических особенностей языка. Чтение и перевод текстов об истории развития Интернета, об использовании вебсайтов, об использовании поисковых систем и др. Аудирование (прослушивание текстов и диалогов).

#### **Тема 6. IT in der Wirtschaft**

Изучение грамматики: употребление пассивного залога во всех временах. Изучение специальной лексики по теме. Закрепление фонетических, грамматических и синтаксических особенностей языка. Чтение и перевод текстов по практикующим специалистам в области финансов и кредита, по особенностям системы банков. Аудирование (прослушивание текстов и диалогов).

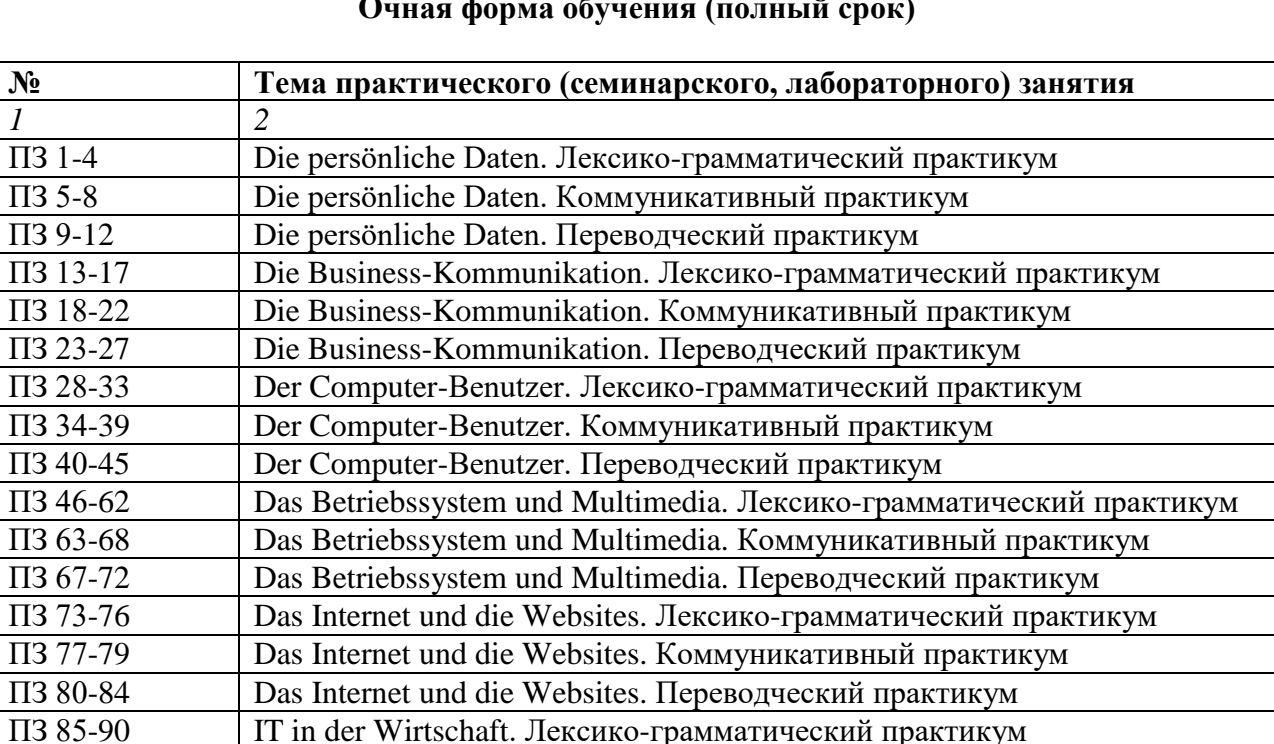

#### **3.2. Содержание практического блока дисциплины Очная форма обучения (полный срок)**

#### **Заочная форма обучения (полный срок)**

IT in der Wirtschaft. Коммуникативный практикум

ПЗ 85-90 IT in der Wirtschaft. Лексико-грамматический практикум

 $\Pi$ 3 95-99 IT in der Wirtschaft. Переводческий практикум

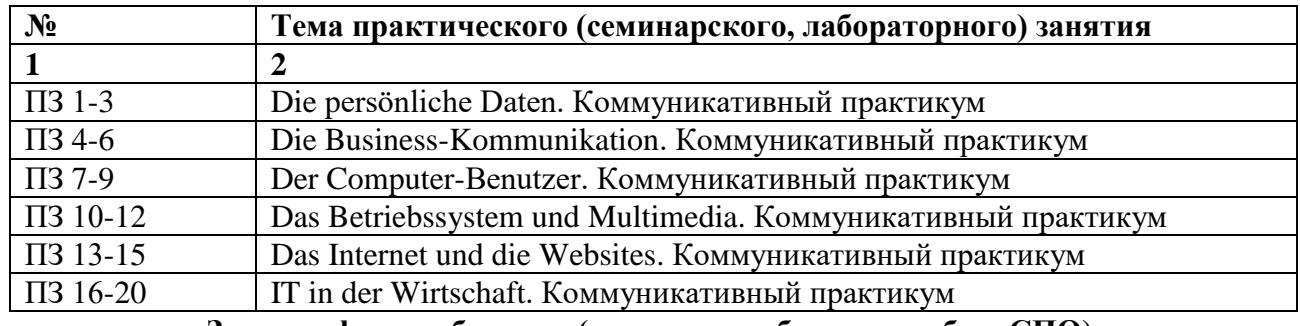

**Заочная форма обучения (ускоренное обучение на базе СПО)**

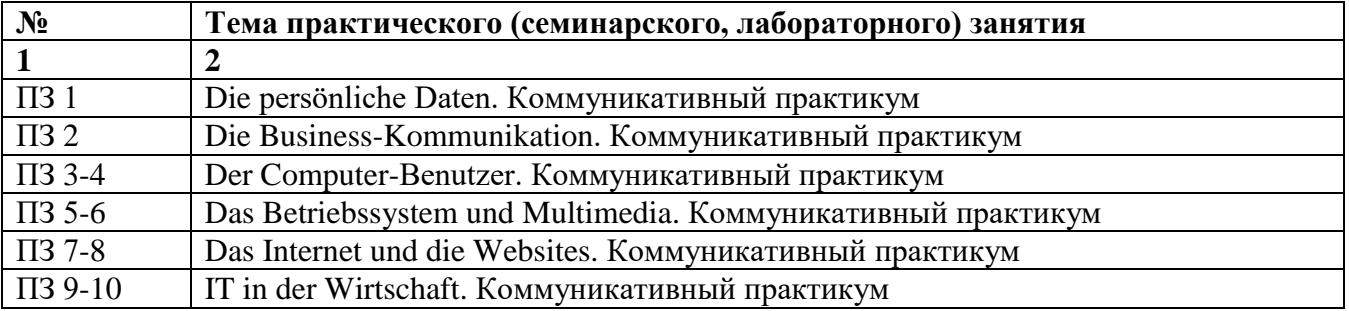

#### **Заочная форма обучения (ускоренное обучение на базе ВО)**

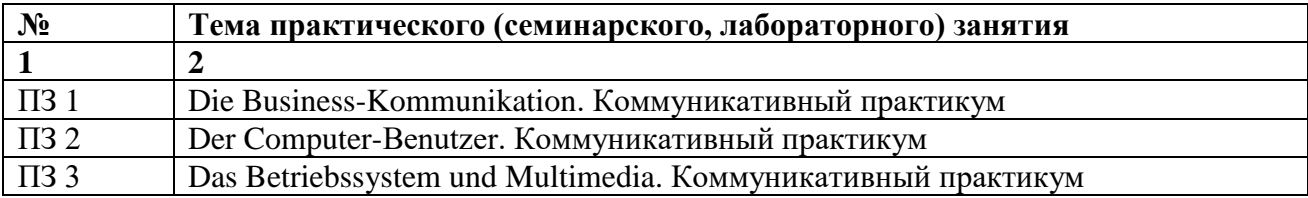

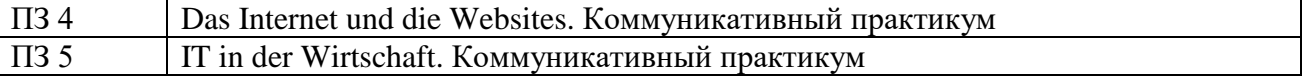

# **3.3. Образовательные технологии**

# **Очная форма обучения (полный срок)**

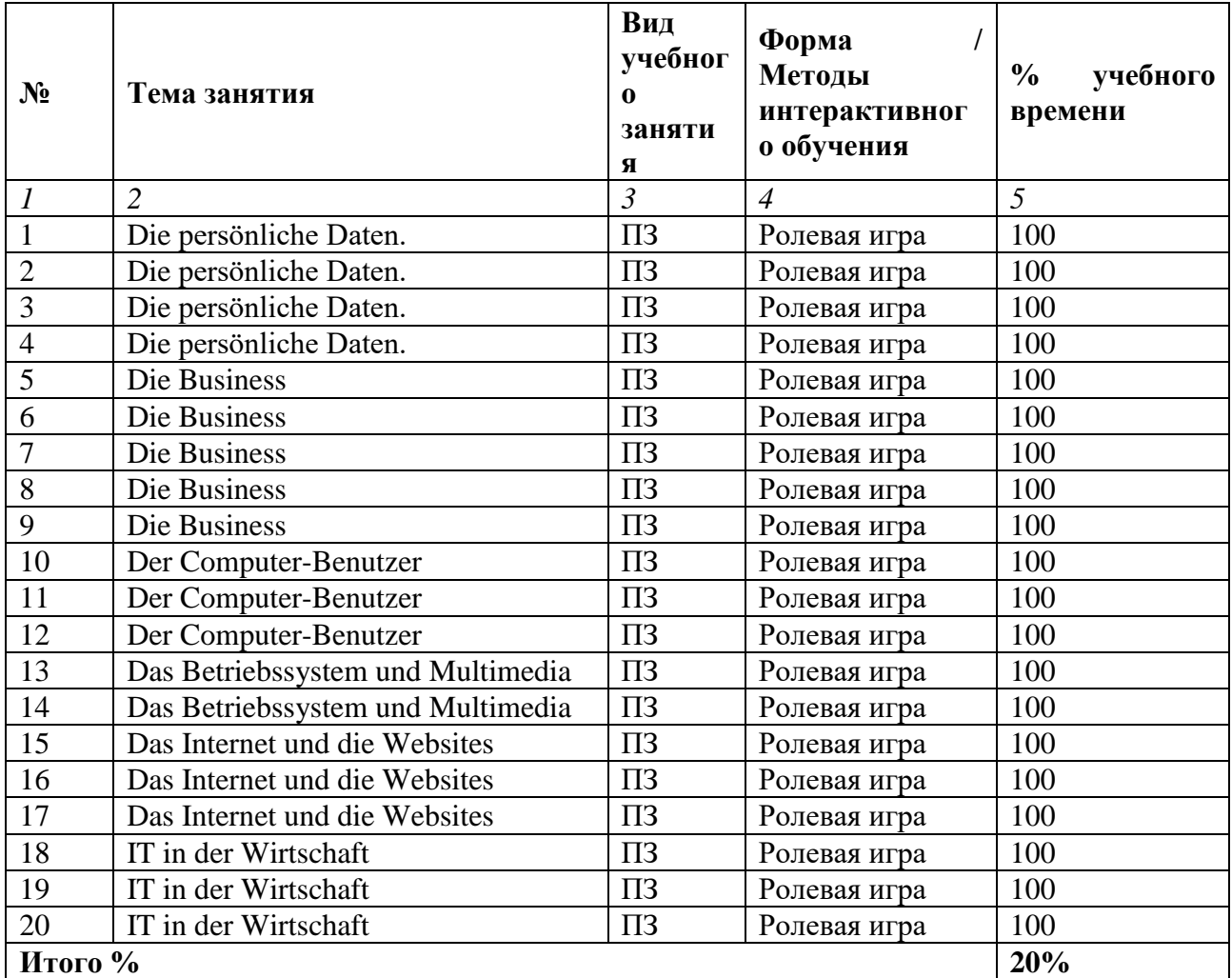

## **Заочная форма обучения (полный срок)**

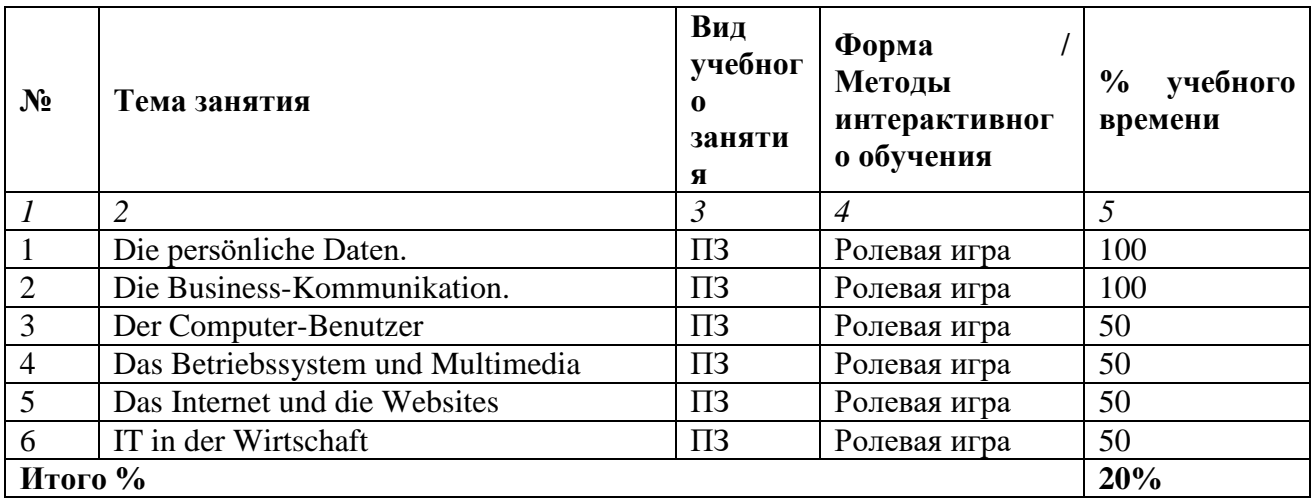

# **Заочная форма обучения (ускоренное обучение на базе СПО)**

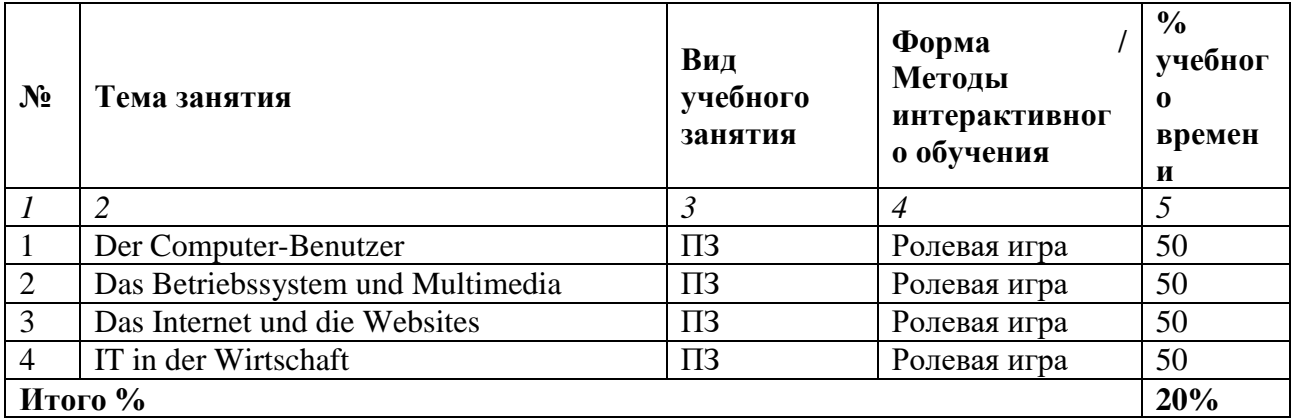

# **Заочная форма обучения (ускоренное обучение на базе ВО)**

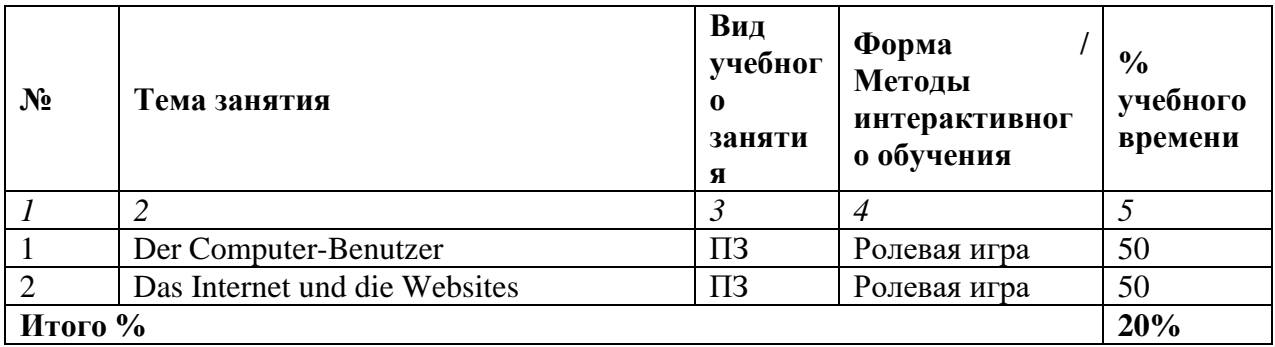

## **Раздел 4. Организация самостоятельной работы обучающихся 4.1. Организация самостоятельной работы обучающихся**

<span id="page-10-0"></span>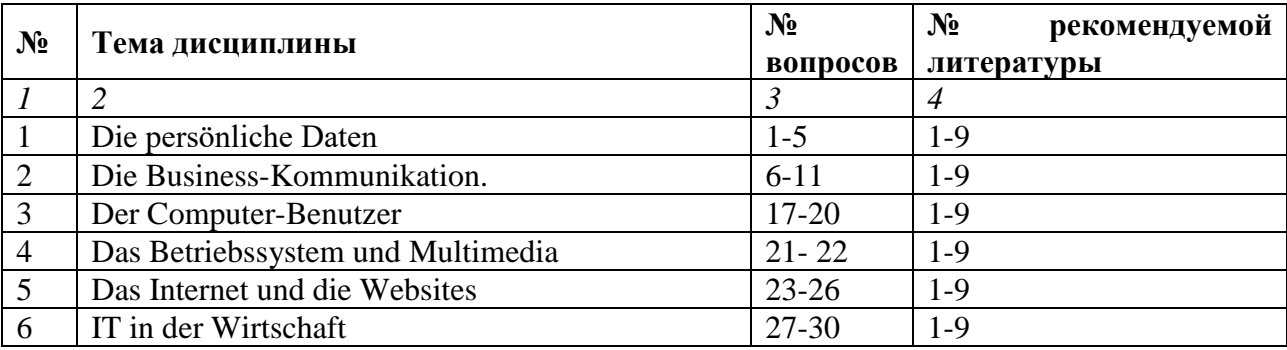

## **Перечень вопросов, выносимых на самостоятельную работу обучающихся**

- 1. Система времен в немецком языке.
- 2. Степени сравнения. Употребление числительных.
- 3. Заполнение анкет, бланков, форм на получение визы и т.п.
- 4. Употребление предлогов времени и предлогов места
- 5. Самопрезентация.
- 6. Знакомство с зарубежными партнерами.
- 7. Сильные и слабые глаголы.
- 8. Особенности употребления конструкций haben+zu+Infinitiv, sein+zu+Infinitiv. Модальные глаголы.

9. Составление различных типов деловых документов (договор, контракт, сопроводительные письма, рекламные письма, письма-запросы и т.п.).

- 10. Деловая переписка: особенности лексики (Интернет-переписка).
- 11. Деловой разговор по телефону.
- 12. Причастия I и II.
- 13. Построение всех типов вопросительных предложений.
- 14. Сложносочиненное предложение.
- 15. Сложноподчиненное предложение.
- 16. Согласование времен
- 17. Типы компьютеров. Чтение и перевод текстов.
- 18. Пользователи компьютерами. Чтение и перевод текстов.
- 19. Компьютеры и комплектующие. Грамматика и лексика.
- 20. История развития компьютеров в мире. Чтение и перевод текстов
- 21. Особенности грамматики. Чтение и перевод текстов об устройстве компьютеров.
- 22. Мультимедийные средства общения. Реферирование статей. Лексика и грамматика.
- 23. История развития интернета. Чтение и перевод текстов.
- 24. Специальная лексика по теме, грамматика.
- 25. Поисковые системы и вебсайты. Чтение и перевод текстов.
- 26. Типы электронной переписки. Чтение и перевод текстов.

27. Профессии в сфере прикладной информатики в экономике. Чтение и перевод текстов. Особенности грамматики.

- 28. Специальная лексика по теме. Особенности грамматики.
- 29. Знаменитые люди бизнеса. Особенности грамматики.
- 30. Аннотация научных статей по экономике.

## **4.2. Перечень учебно-методического обеспечения самостоятельной работы обучающихся**

Самостоятельная работа обучающихся обеспечивается следующими учебно-методическими материалами:

- 1. Указаниями в рабочей программе по дисциплине (п.4.1.)
- 2. Лекционные материалы в составе учебно-методического комплекса по дисциплине
- 3. Заданиями и методическими рекомендациями по организации самостоятельной работы обучающихся в составе учебно-методического комплекса по дисциплине.
- 4. Глоссарием по дисциплине в составе учебно-методического комплекса по дисциплине.

## **Раздел 5. Фонд оценочных средств для проведения текущего контроля и промежуточной аттестации обучающихся**

Фонд оценочных средств по дисциплине представляет собой совокупность контролирующих материалов предназначенных для измерения уровня достижения обучающимися установленных результатов образовательной программы. ФОС по дисциплине используется при проведении оперативного контроля и промежуточной аттестации обучающихся. Требования к структуре и содержанию ФОС дисциплины регламентируются Положением о фонде оценочных материалов по программам высшего образования – программам бакалавриата, магистратуры.

#### **5.1. Паспорт фонда оценочных средств**

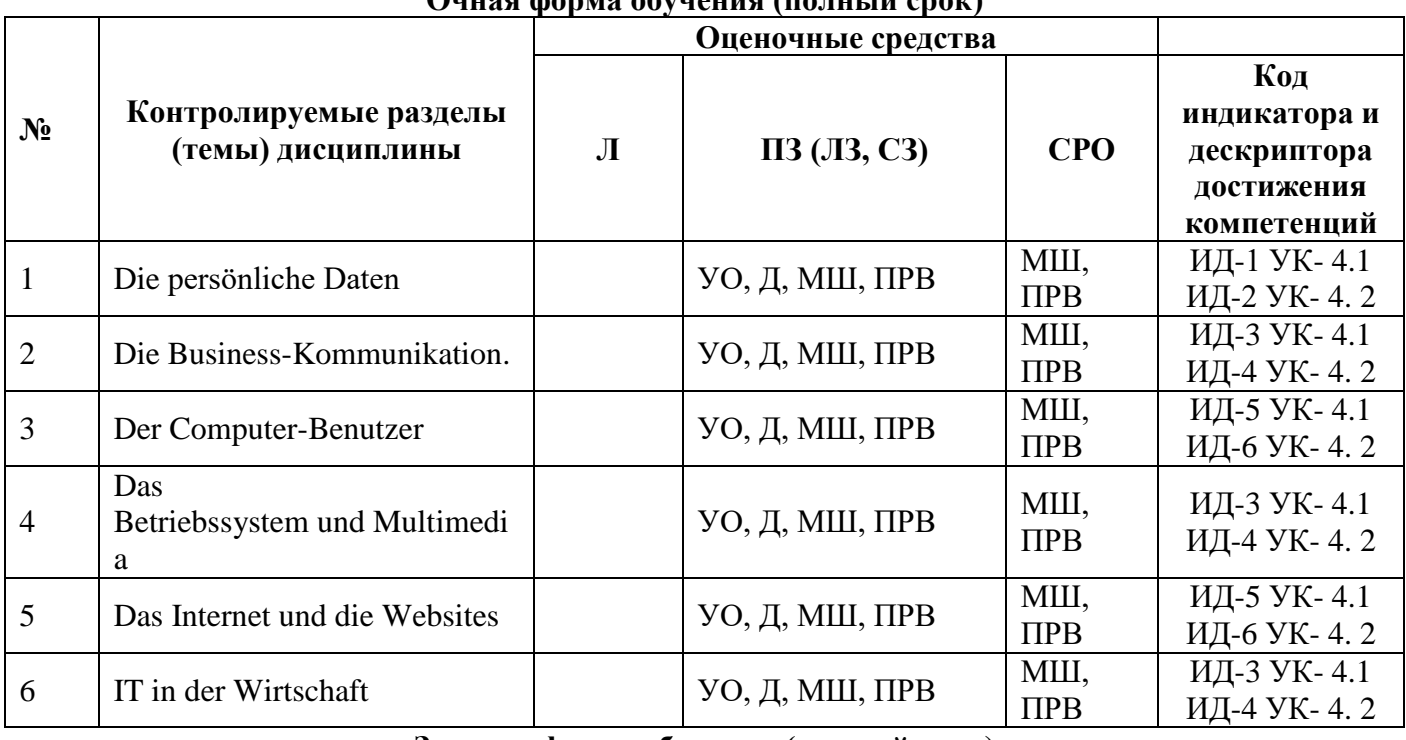

## **Очная форма обучения (полный срок)**

**Заочная форма обучения (полный срок)**

|                |                                             | Оценочные средства |             |                 |                                                                 |
|----------------|---------------------------------------------|--------------------|-------------|-----------------|-----------------------------------------------------------------|
| N <sub>2</sub> | Контролируемые разделы (темы)<br>дисциплины | Л                  | ПЗ (ЛЗ, СЗ) | <b>CPO</b>      | Код<br>индикатора и<br>дескриптора<br>достижения<br>компетенций |
| $\mathbf{1}$   | Die persönliche Daten                       |                    | КР, ПРВ, РИ | KP,<br>$\Pi$ PB | ИД-1 УК-4.1<br>ИД-2 УК-4.2                                      |
| $\overline{2}$ | Die Business-Kommunikation.                 |                    | КР, ПРВ, РИ | KP,<br>$\Pi$ PB | ИД-3 УК-4.1<br>ИД-4 УК-4.2                                      |
| 3              | Der Computer-Benutzer                       |                    | КР, ПРВ, РИ | KP,<br>$\Pi$ PB | ИД-5 УК-4.1<br>ИД-6 УК-4.2                                      |
| 4              | Das Betriebssystem und Multimedia           |                    | КР, ПРВ, РИ | KP,<br>$\Pi$ PB | ИД-3 УК-4.1<br>ИД-4 УК-4.2                                      |
| 5              | Das Internet und die Websites               |                    | КР, ПРВ, РИ | KP,<br>$\Pi$ PB | ИД-5 УК-4.1<br>ИД-6 УК-4.2                                      |
| 6              | IT in der Wirtschaft                        |                    | КР, ПРВ, РИ | KP,<br>$\Pi$ PB | ИД-3 УК-4.1<br>ИД-4 УК-4.2                                      |

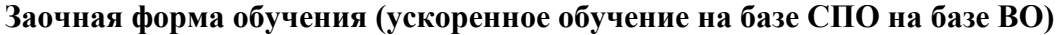

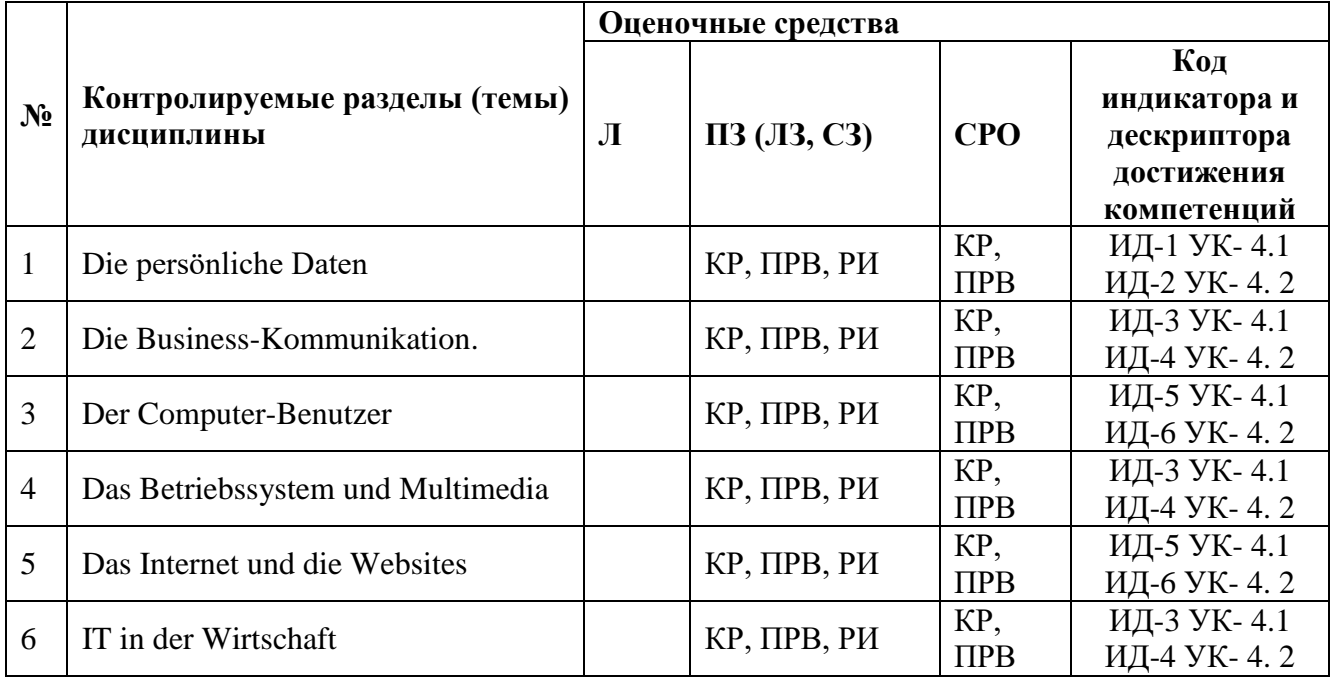

# **Условные обозначения оценочных средств (Столбцы 3, 4, 5):**

*УО* – Устный (фронтальный, индивидуальный, комбинированный) опрос

*Д* – Дискуссия, полемика, диспут, дебаты

*МШ* – Мозговой штурм

*ПРВ* – Проверка рефератов, отчетов, рецензий, аннотаций, конспектов, графического материала, эссе, переводов, решений заданий, выполненных заданий в электронном виде и т.д.

### **5.2. Оценочные средства текущего контроля Перечень практических (семинарских) заданий**

## **Практическое занятие №1**

#### *1.1 Из данных слов составьте предложения с прямым и обратным порядком слов.*

1. Mein Bruder, arbeiten, 10 Jahre, im Werk. 2. Sitzen, am Tisch, der Vater, am Abend, die Zeitung, lesen. 3. Er, seine Arbeit, über alles, lieben. 4. Unsere Familie, zu Hause, jeden Tag, sein. 5. Meine Großmutter, leben, auf dem Lande, das ganze Leben. 6. Ich, geboren, am 20. Februar, sein. 7. Stören, die Musik, beim Lesen, die Mutter.

#### *1.2 Образуйте вопросительные предложения к выделенным словам.*

## Образец: *Das ist Herr Schulze.* - *Wer ist das?*

1. **Er** kommt aus Frankreich. 2. Ich wohne **in München**. 3. Ich arbeite **bei Siemens**. 4. Herr Mauer **arbeitet** bei Ford. S. Sie ist **24 Jahre alt.** 6. Frau Kurz ist **Lehrerin.** 7. Frau Wolters macht **das Essen**. 8. Er schreibt **einen Brief.** 9. Gabi ist nicht **da**.

## *1.3. Вставьте nicht или kein.*

1 Wie ist die Suppe? - Die schmeckt ..... gut. 2. Möchtest du ein Bier? - Weißt du das.....? Ich trinke ..... Alkohol. 3. Ich heiße Martin Kranz. - Wie bitte? Ich verstehe Sie....... . 4. Nehmen Sie doch noch etwas! - Nein, danke, ich möchte ..... Fleisch mehr. 5. Möchten Sie ein Kotelett? - Nein, danke, Schweinefleisch esse ich ..... 6. Hast du Milch gekauft? - Nein, ich habe ....... Milch gekauft. sondern Kefir. 7. ...... Antwort ist auch eine Antwort. 8. Wer ...... arbeitei, soll auch ...... essen.

## **1.4. Поставьте, где это необходимо, артикль.**

1……Неrr Fischer studiert in Dresden. 2……Frau Schmidt sitzt rechts. 3. Studentin arbeitet gern. 4. Da kommt schon…..Gabi. 5. Ales ist……Belorusse. 6. Frank ist ……Programmierer. 7……Rom ist die Hauptstadt von…… Italien.

## **1.5 Определите именительный падеж личных местоимений:**

1. Der Lehrer fragt dich. 2. Ich danke ihnen. 3. Der Vater sagt ihr alles. 4. Man schenkt uns einen Recorder. 5. Das Geschenk freut mich. 6. Peter gibt dir mein Buch. 7. Die Mutter bittet ihn: "Komm bald!" 8. Sag ihnen alles!9. Zeig ihm die Stadt! 10. Ich höre sie nicht.

## **Практическое занятие №2**

## **1 Вставьте данные в скобках глаголы в Präsens.**

1.Das Mädchen (heißen) Anna Belkina.2.Sie (kommen) aus Wolgograd.3.Anna (sein) 18 Jahre alt und sie (studieren) an der Hochschule für Körperkultur.4.Ihr Spezialfach (sein) Schwimmen.5.Sie (haben) die zweite Leistungsklasse in dieser Sportart.6.Außer Schwimmen (betreiben) sie Basketball und Radsport.7.Sie (lernen) auch Fremdsprachen sehr gern.8.Sie (sprechen) schon fließend Englisch.9.Anna (lernen) auch Deutsch.10.Sie (besuchen) einen Deutschkurs.11.Im Unterricht (lesen und übersetzen) sie viel,(schreiben) Übungen,(antworten) auf die Fragen,(sehen) Filme,(hören) Texte.12.Am Abend (haben) Anna Freizeit.13.Sie (spielen) Klavier,(hören) Musik,(gehen) in die Disko.

#### **2 Вставьте глагол** *werden* **в правильной форме.**

1.Bald …wir nach Deutschland reisen.2.Mein Freund …auch mitfahren.3.Ich frage ihn:"…du deinen Fotoapparat mitnehmen?"-"Ja,natürlich,ich…doch viel fotografieren."4.Meine Mutter…in Berlin ihre Freunde besuchen.5.Mein Vater…auch nach Leipzig fahren.6.Dort…er einen Betrieb besuchen und mit seinen Kollegen sprechen.7.Wir..in Deutschland 10 Tage sein. 8.Ich…dann nach Hause fahren,und meine Eltern…unsere Großmutter besuchen.9.Mein Freund…mit mir zurückfahren.10.Die Eltern sagen:"Wir hoffen,ihr…gut zu Hause ankommen."

## **3 Поставьте глаголы в Imperfekt.**

1.Meine Schwester (studieren) an der Fakultät für Fremdsprachen.2.Der Wettbewerb im Schwimmen (stattfinden) am Donnerstag.3.Ich (teilnehmen) das letzte Mal an den Wettkämpfen im Mai.4.Meine Familie (wohnen) damals im Kiel.5.Unsere Mannschaft (trainieren) der verdiente Trainer Rußlands.6.Wann (fahren) ihr nach Dresden?7.Mein Freund (gewinnen) am Wettkampf im Hochsprung eine goldene Medallie.8.Sie (trinken) Gin und ich (bestellen) Rotwein.9.Wir (sprechen) Spanisch schlecht.10.Im Deutschunterricht (lesen) wir Texte,(übersetzen),(schreiben) Übungen,(stellen) Fragen an den Lehrer und (beantworten) seine Fragen.

## **Практическое занятие №3**

#### **1 Вставьте в телефонный разговор подходящий вспомогательный глагол haben или sein**

-Hallo,Angelika!Wo warst du gestern?Ich …dich zweimal angerufen.

-Wirklich?Schade,daß du mich nicht erreicht … .Am Morgen… ich meine Mutter besucht,und am Nachmittag… wir ins Grüne gefahren.Wir…uns schon lange darauf gefreut.

-War es schön?

-Herrlich! Warmes Wetter, schöne Landschaft. Wir…viel gebadet, …Boot gefahren, …Volleyball gespielt. Ich…mich so gut erholt. Mein Sohn…fotografiert.

-…ihr spät nach Hause zurückgekehrt?

-Ziemlich spät.Aber das macht nichts.Die Hauptsache,wir…den Tag wunderbar verbracht.

## **2 Переведите на немецкий язык:**

1. Они понимают по-английски и хорошо говорят по-французски. 2. Вечером я иду на занятия. 3. Сколько времени Вы изучаете немецкий язык? – Я учу немецкий язык уже 3 года. 4. Кто он по профессии? А кем он работает? 5. Он учится по вечерам 3 раза в неделю. 6. Как называется эта книга? – Книга называется "Dialog Beruf". 7. Сначала преподаватель проверяет домашнее задание. Домашнее задание сегодня легкое. 8.Как дела? Спасибо, хорошо. 9. Он читает факс. 10. Когда вы обедаете. 11. Это не господин Миллер, это господин Мюллер. 12. Что вы хотите, чай, кофе, минеральную воду? 13. Посетите нас. Мы покажем вам нашу фирму. 14. Переговоры длятся уже час. 15. Я лучше выпью кофе. 16. Как долго вы изучаете немецкий язык? 17. Добрый день, садитесь, пожалуйста! 17. У меня нет вопросов. 18. Что вы экспортируете?

3 Напишите о себе (8 – 10) предложений. Ситуация: Вы участвуете в международном семинаре для менеджеров и должны представиться другим участникам. Начните так Mein Name ist ….

#### **Практическое занятие №4**

#### **1 Вставьте** *nach* **или** *in***.**

1.Herr Smirnow ist Manager, darum fährt er oft … die BRD. 2. Er fährt gern … München und Hamburg. 3. … München leben seine Freunde und … Hanburg ist seine Partnerfirma. 4. Im nächsten Monat reist er aber … Italien. 5. … Italien findet eine Messe statt. 6. Die Messe ist … Rom. 7. Herr Smirnow reist von Keiw … Moskau, dann fleigt er … Rom. 8. Aus Rom fleigt er … die USA. 9. Dort besucht er auch eine Ausstellung. 10. … den USA bleibt er eine Woche, dann fliegt er … Hause. 11. Er reist von New York, über Paris … Genf. 12. … der Schweiz besucht er einen internationalen Managerkurs.

#### **2 Вставьте подходящий предлог**

1.Die Kinder fahren … die Straße. 2. Wir fahren nur … Warschau. 3. Dieses Cola ist … meinen Sohn. 4. Ich arbeite viel, das ist … mich wichtig. 5. Ich möchte ins Theater gehen. Bist du auch … das Theater? 6. Er kommt nicht mit. Er ist … das Theater. 7. Ich kenne diesen Roman. Hier geht es … den Kosmos. 8. Wir fahren nach Moskau … unsere Kinder.

#### **3 Дополните прилагательные необходимыми окончаниями.**

a) der freundlich... Herr; die alt... Dame; das klein ....Mädchen; wegen der alt .... Dame; mit dem freundlich....Mann; mit der alt....Dame; dieser alt.... Esel; jene klein....Hexe; der teur .....Mantel; das tief ..... Tal; dieser dunkl .....Wald; die gut .....Politiker; beide alt .....Freunde.

b) 1. Das klein .... Mädchen will Fotomodell werden. 2. Er konnte jene schwer .... Aufgabe nicht erfüllen. 3. Ich mochte dieses neu ..... Lehrbuch haben. 4. Dieser braun ……. Anzug paßt mir am besten. 5. Ich ziehe das blau .... Kleid an. 6. Hasl du die neu...... Gemäldegalerie besichtigt? 7. Ich habe schon einige Werke des groß .... deutsch Schriftstellers T. Mann gelesen. 8. Jcner groß ..... Teppich paßt zur Farbe der neu ..... Möbel am besten.

## **4 Запишите следующие числительные цифрами**

zweitausendfünfhundert, siebentausendhundertfünf, neuntausend-achthundertsechsundsiebzig, elftausendhunderteins, sechzehn-tausends siebnhundertsiebzehn, eine Million einhundertdreißigtausend, vier Millionen fünhunderttausendeins, zweihundertfünfundzwanzig-tausendneunhundertzwölf, fünf Millionen siebenhundertneunundachtzigtausendfünfhundertsechsundsiebzig

## **Практическое занятие №5**

## **1 Прочитайте и переведите текст.**

## **Bundesrepublik Deutschland: Grundlagen der Staatsordnung**

Bundesrepublik Deutschland ist ein demokratischer, sozialer, parlamentarischer Staat. Die Staatsgewalt geht vom Volke aus. Es wält die Abgeordneten des Deutschen Bundestages und der Länderparlamente. Die BRD ist ein föderativer Staat. Er besteht aus 16 Bundesländern. Die Bundesländer haben eigene Verfassungen, Parlamente, Regierungen und Gericht. Die BRD ist zugleich ein Rechtsstaat. Diese vier Prinzipien bestimmen die Staatspolitik des Landes.

## **Bundespräsident**

Das Staatsoberhaupt, der Bundespräsident vertritt den Bund völkerrechtlich im In- und Ausland, schlieβt im Namen des Bundes Verträge mit anderen Staaten ab, überprüft die Gesetze und löst die Streitfragen zwischen der Regierung und dem Bundestag. Er gibt Neutralitätserklärungen ab, erklärt den Abbruch der diplomatischen und konsularischen Beziehungen sowie den Beitritt zu internationalen Organisationen.

Der Bundespräsident wirkt staatsrechtlich bei der Gesetzgebung (Legislative) und bei der Verwaltung (Exekutive) mit:

Funktionen bei der Gesetzgebung: - Ausfertigung der Gesetze, die vorzeitige Einberufung des Bundestages, die Auflösung des Bundestages, wenn der Bundeskanzler bei seiner Wahl absolute Mehrheit nicht erhielt.

Funktionen bei der Verwaltung: - Ernennung und Entlassung der Bundesrichter und Bundesbeamten, Offiziere und Unteroffiziere – Vorschlag des Kandidaten zur Wahl des Bundeskanzlers und seine Ernennung – Ernennung und Entlassung der Bundesminister auf Vorschlag des Bundeskanzlers – Ausübung des Begnadigungsrechtes.

Seine Macht ist durch die Bundesverfassung beschränkt. Der Bundespräsident wird von der Bundesversammlung und nicht direkt vom Volk auf 5 Jahre gewählt. Die Bundesversammlung besteht aus den Abgeordneten des Bundestages und den Vertretern der Länderparlamente.

Beim Amtsantritt leistet der Bundespräsident einen Eid. Eine anschlieβende Wiederwahl ist nur einmal zulässig. Durch seine Autorität soll er zwischen den verschiedenen gesellschaftlichen Gruppen ausgleichen. Er ist überparteilich und hat kaum politische Entscheidungsgewalt. Der Bürger sieht ihn bei Ansprachen zu Gedenktagen oder zum neuen Jahr, bei Staatsempfängen oder auf Reisen als Repräsentant der Bundesrepublik Deutschland.

## **Merken Sie sich!**

einen Eid leisten (-te, -t) – приносить присягу die Neutralitätserklärung abgeben (a, e) – сделать заявление о нейтралитете völkerrechtlich vertreten  $(a, e)$  – представлять в международном аспекте der Amtsantritt (-e) – вступление в должность das Länderparlament (-e) – парламент земель den Beitritt erklären (-te, -t) – заявить о вступлении

das Begnadigungsrecht ausüben (-te, -t) – воспользоваться правом помилования die Legislative (-n) – законодательная власть der Abgeordnete – депутат die Entlassung – освобождение (от должности) die Ernennung – назначение (на должность) mitwirken (-te, -t) bei (D.) – принимать участие

#### **2 Найдите антонимы к следующим словам:**

- *Mehrheit, Ernennung, ernennen, auswärtig, einberufen, Einberufung*
- Entlassung, abberufen inländisch, Abberufung, Minderheit, entlassen.

#### **3 Ответьте на вопросы к тексту**

- 1. Von vem wird der Bundespräsident gewählt?
- 2. Wie wirkt der Bundespräsident bei der Gesetzgebung und bei der Verwaltung mit?
- 3. Wen ernennt und entlässt der Bundespräsident?
- 4. Zu welcher Partei gehört der Bundespräsident?

#### **Практическое занятие №6**

#### **1 Выберите предложения в пассивном залоге и переведите их.**

Harry genießt die halsbrecherische Spritztour zum Verlies der Weasleys. Man bombardierte ihn mit Fragen über das Leben bei den Muggeln. Neulich hat Hermine wieder einen genialen Trick angewandt. Die Fette Dame hat den Rahmen heute Abend verlassen. Man hatte die Fackeln nicht entzündet. Malfoy mustert seinen Erzfeind mit einem verächtlichen und hasserfüllten Blick. Wie eine Schafherde führten die Lehrer sie von Klassenzimmer zu Klassenzimmer. Die Maulende Myrte hatte das Klo nie verlassen. Der Sprechende Hut hat Harry nach Gryffindor gesteckt. Man hat Percy zum Vertrauensschüler ernannt.

#### **2 Ответьте на вопросы.**

*Мuster: Wirst du oft von deinem Freund angerufen? Ja, ich werde oft von meinem Freund angerufen.* 1) Wirst du von deinem Freund oft besucht? 2) Wirst du von deinem Freund zu Gast eingeladen? 3) Wirst du von deinen Freunden auf die Wanderung mitgenommen? 4) Wirst du von deinem Freund für deine Hilfe gelobt?

#### **3 Определите в следующих предложениях временные формы Passiv.**

1. Bremen und Hamburg **werden** Stadtstaaten **genannt.** 2, Berlin **wurde** im 13. Jahrhundert **gegründet**. 3. Nachdem Berlin Mitte des 15. Jahrhunderts zur kurfürstlichen Residenz **gewällt worden war**, begann eine rasche Entwicklung der Stadt 4. 1945 **wurde** Berlin in 4 Sektoren **eingeteilt.** 5. Eines der bekanntesten Theater Berlins, das Berliner Ensemble, **ist** von Bertold Brecht und seiner Frau Helene Weigel 1947 **gegründet worden.** 6. Heute, wenn viele Theater **geschlossen werden**, **wird** alles **gemacht**, damit dieses Theater weiter besteht.

#### **4 Ответьте на следующие вопросы, употребите Passiv.**

#### *Muster: Kann man Hotelzimmer vorbestellen? – Ja, Hotelzimmer können vorbestellt werden.*

1) Kann man aus Eisenerz Roheisen bekommen? 2) Kann man aus Roheisen Stahl produzieren? 3) Kann man aus Kohle neue Grundstoffe bekommen? 4) Darf man die Kinder zu dieser Festversammlung mitnehmen? 5) Kann man Erdöl leicht verarbeiten? 6) Muß man den Wagen reparieren?

## **5 Преобразуйте следующие предложения в Passiv. Употребите соответствующую временную форму.**

#### *Muster: Peter liest täglich die Zeitungen. Die Zeitungen werden täglich von Peter gelesen.*

1) Unser Staat baut Tausende von neuen Schulen. 2) Wir haben vor kurzem einen Obstbaum gepflanzt. 3) Man baut jetzt in Moskau viele Wohnhäuser. 4) Man hat auf unserer Straße Verkaufsstände aufgestellt. 5) Der Briefträger wird die Zeltung morgen bringen. 6) Unsere Kollektivwirtschaft versorgte man mit den modernsten landwirtschaftlichen Maschinen. 7) Man hat im vorigen Jahr einige große Werke in Betrieb gesetzt. 8) Nachdem man das Haus errichtet hatte, legte man den Park an. 9)Alle haben diesen Artikel schon übersetzt. 10) Dresden baute man wieder auf, nachdem man es vom Hitlerfaschismus befreit hatte.

#### **Практическое занятие №7**

## **1 Прочитайте и переведите текст с опорой на приведенный ниже словарь.**

## *Bundesregierung*

Die Bundesregierung setzt sich aus dem Bundeskanzler und den Bundesministern zusammen. Der Kanzler und die auf seinen Vorschlag vom Bundespräsidenten ernannten Bundesminister leisten bei der Amtsübernahme einen Amtseid vor dem Bundestag.

Nach dem System des Grundgesetzes muss auf jeden Fall ein «Vorschlag» des Bundeskanzlers, einen Minister zu entlassen, für den Bundespräsidenten bindend sein; denn der Kanzler kann verständlicherweise nicht gezwungen sein, einen Minister, dessen Politik er nicht verantworten kann und will, gegen seinen Willen im Kabinett zu behalten.

Der Bundeskanzler bestimmt die Richtlinien der Politik und trägt dafür die Verantwortung.

Der Bundeskanzler wird vom Bundestag gewählt. Die stärkste Partei und zugleich die stärkste Fraktion stellt gewöhnlich auch den Bundeskanzler unabhängig davon, ob eine Einparteienregierung oder Koalitionsregierung zustande kommt. Das Vorschlagsrecht des Bundespräsidenten hat daher nur formelle Bedeutung, da dieser in jedem Falle an das Ergebnis der Bundeswahlen gebunden ist und den Führer der stärksten Partei zum Bundeskanzler vorschlagen wird.

Der Bundeskanzler kann nur durch «konstruktives Misstrauensvotum» abberufen werden, d.h. wenn der Bundestag mit absoluter Mehrheit vorher einen Nachfolger gewählt hat. Mit dem Zusammentritt eines neuen Bundestages endigt das Amt des Bundeskanzlers in jedem Falle. Der gleiche Bundeskanzler kann wiedergewählt werden, erhält aber sein Amt neu durch den Bundestag.

## **Merken Sie sich!**

die Amtsübername – вступление в должность das Misstrauensvotum – вотум недоверия abberufen (ie, u) – отзывать sich zusammensetzen (-te, -t) aus (D.) – состоять, составляться (из кого-л., чего-л.)

#### **Найдите синонимы :**

- *Vorschlag, Grundgesetz, Zusammentritt, Amt, Abberufung, Frist, sich zusammensetzen*
- Verfassung, Sitzung, bestehen, Termin, Dienst, Entlassung, Antrag

#### **Найдите антонимы:**

- *Abhängigkeit, enden, Misstrauen, finden, Entlassung*
- Vertrauen, Ernennung, verlieren, Unabhängigkeit, beginnen

## **Ответьте на вопросы к тексту**

- 1. Aus wem setzt sich die Bundesregierung zusammen?
- 2. Wie werden die Bundesminister ernannt und entlassen?
- 3. Von wem wird der Bundeskanzler gewählt?
- 4. Wie sind die Aufgaben des Bundeskanzlers?

## **Практическое занятие №8**

#### **um ... zu**

#### **1 Bilden Sie aus dem zweiten Satz eine Infinitivgruppe mit «um ... zu»!**

Beispiel: Er treibt Sport, (Er will gesund und munter sein) – um gesund und munter zu sein

- 1. Ich bin früh aufgestanden, ................ (Ich will die Vorlesung nicht versäumen.)
- 2. Der Student fragt den Professor, ................. (Er will alles verstehen.)
- 3. Wir gehen ins Kino, ................. (Wir wollen uns den neuen Film ansehen.)
- 4. Wir machen eine Stadtrundfahrt, ..................... (Wir wollen die Sehenswürdigkeiten besichtigen.)
- 5. Mein Freund fährt nach Ägypten, ................. (Er will sich die Pyramiden ansehen.)
- 6. Sie fährt in die Heimatstadt, ................. (Sie will Weihnachten im Kreise der Familie feiern.)

## **statt ... zu**

## **2. Bilden Sie aus dem zweiten Satz eine Infinitivgruppe mit «statt ... zu»!**

*Beispiel: Er geht zu Fuß, ....... (Er fährt mit dem Bus nicht.) – statt mit dem Bus zu fahren*

- 1. Er sieht sich ein Fußballspiel an, ................ (Er macht die Hausaufgabe nicht.)
- 2. Er bleibt den ganzen Tag zu Hause, ................... (Er geht zum Unterricht nicht.)
- 3.Er telefoniert mit seiner Großmutter, .................. (Er besucht sie nicht.)
- 4. Sie will an der nächsten Haltestelle aussteigen, .................... (Sie fährt nicht weiter.)

5. Er sieht fern, .................. (Er räumt das Zimmer nicht auf.)

- 6. Er surft stundenlang im Internet, .................... (Er geht nicht spazieren.)
- 7. Sie plaudern, ................... (Sie passen nicht auf.)

#### **ohne ... zu**

## **3. Bilden Sie aus dem zweiten Satz eine Infinitivgruppe mit «ohne ... zu»!**

- 1. Sie blieb stehen, ............... (Sie sagte kein Wort.)
- 2. Wir arbeiteten lange, ................ (Wir machten keine Pause).
- 3. Er ging an uns vorbei, .............. (Er grüßte uns nicht.)
- 4. Der Gast saß da, ............... (Er nahm am Gespräch nicht teil.)
- 5. Er kann nicht ein guter Lehrer werden, .............. (Er liebt die Kinder nicht.)
- 6. Der Vater ging früh zur Arbeit, ............... (Er hat nicht gefrühstückt.)

## **7. Er kann die Prüfung nicht bestehen, ................. (Er hat sich darauf nicht vorbereitet.)**

## **4 Übersetzen Sie ins Russische.**

1. Hast du den Anzug gekauft, ohne ihn anzuprobieren? 2. Warum plaudern sie in der Vorlesung, statt aufmerksam zuzuhören? 3. Mischa übersetzte den Text, ohne im Wörterbuch nachzuschlagen. 4. Fahre mit uns, anstatt zu Hause zu hocken! 5. Man kann nicht die deutsche Grammatick meistern, ohne eine große Anzahl Übungen zu machen! 6. Warum liest du diese Krimi, anstatt die Hausaufgaben vorzubereiten?

## **5 Gebrauchen Sie statt der Modalverben die Konstruktion** *haben oder sein+zu+lnfinitiv.*

1. Die Lage kann leicht übersehen werden. 2. Der Knabe ist bestraft. Er soll allein in diesem Zimmer sitzen. 3. Leider konnte damals diese Krankheit nicht geheilt werden. 4. Der Artikel soll gekürzt werden. 5. Können sie etwas gegen diesen Vorschlag einwenden? 6. Wir sollen heute noch sehr viel tun. 7. Die Schüller sollen die Hausaufgaben selbstständig machen. 8. Über die Arbeit des Kongresses kann noch viel Interessantes berichtet werden. 9. Diese Broschüre kann überall gefunden werden. 10. Unsere Gelehrten müssen viele wichtige Probleme lösen. 11. Er kann kaum zu Hause gefunden werden. 12. Wir sollen morgen um 10 Uhr im Institut erscheinen.

## **1 Прочитайте и переведите тексты. Выполните задания.**

## *Bundesrat*

Im Bundesrat werden die Länder durch Mitglieder ihrer Regierungen (Ministerpräsidenten, Minister, Senatoren) vertreten. Jedes Land kann so viete Vertreter in den Bundesrat entsenden, wie es Stimmen hat. Die Zahl der Stimmen richtet sich nach der Bevölkerung der einzelnen Länder. Jedes Land hat mindestens 3 Stimmen (Hamburg, Bremen, Saarland). Länder mit mehr als zwei Millionen Einwohnern haben 4 Stimmen (Hessen, Rheinland - Pfalz). Länder mit mehr als sechs Мillionen Einwohnern haben 5 Stimmen (Bayern, Niedersachsen, Nordrhein - Westfalen, Baden - Württemberg).

Organe des Bundesrates sind der Präsident und das Präsidium, das Bundesratsplenum, und die Bundesratsausschüsse. In den Ausschüssen sind Beauftragte dег Länderregierungen vertreten, die nicht notwendig Kabinettsmitglieder sein können. Die Bundesländer wirken durch den Bundesrat bei der Gesetzgebung und Verwaltung des Bundes mit. Bei der Gesetzgebung hat der Bundesrat nach dem Grundgesetz folgende Rechte:

- 1) Er kann beim Bundestag Gesetzvorlagen einbringen;
- 2) Er kann gegen Gesetzbeschlüsse des Bundestages Einspruch erheben. Wenn der Bundesrat Einspruch erhebt, geht das Gesetz nochmals an den Bundestag zurück.
- 3) Seiner Zustimmung bedürfen verfassungsändernde und föderative Gesetze.
- 4) Er kann den Vermittlungsausschuss anrufen.
- 5) Er wirkt bei der Notstandsgesetzgebung mit.

## *Das Bundesverfassungsgericht*

Das Bundesverfassungsgericht mit Sitz in Karlsruhe ist ein selbständiger und unabhängiger Gerichtshof des Bundes. Er besteht aus 2 Senaten mit je 8 Richtern, die weder dem Bundestag, dem Bundesrat, der Bundesregierung, noch entsprechenden Landesorganen angehören dürfen. Die Amtszeit der Verfassungsrichter dauert 12 Jahre, längstens bis zum 68. Lebensjahr. Die Richter jedes Senats werden je zur Hälfte vom Bundesrat und Bundestag gewählt.

Das Bundesverfassungsgericht wacht über die Einhaltung des Grundgesetzes. Es prüft Bundesgesetze auf ihre Vereinbarkeit mit dem Grundgesetz. Das höchste Gericht entscheidet auch in Streitigkeiten zwischen Bund und Ländern oder zwischen Bundesorganen. Auch Bürger können siсh mit einer Verfassungsbeschwerde nach Karlsruhe wenden wenn sie in einem ihrer Grundrechte durch einen Akt der öffentlichen Gewalt verletzt sind.

## **Merken Sie sich!**

der Vermittlungsausschuss (ü-e) – согласительная комиссия (напр. для устранения разногласий между бундестагом и бундесратом)

die Gesetzvorlage einbringen (a-te, a-t) – вносить законопроект

Einspruch erheben  $(o, o)$  – заявлять протест

sich richten (-te, -t) nach (D.) – руководствоваться чем-л., следовать чему-л., считаться с чем-л.

bedürfen (-te, -t) (G.) – нуждаться в чем-л., требовать чего-л.

das Bundesverfassungsgericht – Федеральный конституционный суд

die Verfassungsbeschwerde (-n) - жалоба конституционному суду на нарушение государственными органами конституционных положений

der Gerichtshof (ö-e) – суд, судебная палата; (судебный) трибунал

die Einhaltung (-en) – соблюдение

## **Найдите синонимы**

– *Weisung, Zustimmung, Verfassung, Ausschuss, mitwirken, Geschäft, prominent, Kompetenz*

– Genehmigung, Zuständigkeit, Komitee, hervorragend, teilnehmen, Unternehmen, Vorschrift, Grundgesetz

## **Ответьте на вопросы**

- 1. Durch wen werden die Länder im Bundesrat vertreten?
- 2. Wonach richtet sich die Zahl der Stimmen?
- 3. Wie werden die Stimmen eines Landes abgegeben?
- 4. Wie sind Organe des Bundesrates?
- 5. Welche Rechte hat der Bundesrat bei der Gesetzgebung?
- 6. Welche Aufgaben hat das Bundesverfassungsgericht?
- 7. Wo ist das Bundesverfassungsgericht ansässig?
- 8. Woraus besteht das Bundesverfassungsgericht?

## **5.3.Тематика письменных работ обучающихся**

#### **Темы докладов и рефератов (на иностранном языке):**

- 1. Профессии в сфере информационных технологий.
- 2. История развития информационных технологий.
- 3. История развития Интернета.
- 4. Особенности экономики в различных странах.
- 5. Типы компьютеров.
- 6. Мультимедийные средства общения.

#### **5.4. Перечень вопросов промежуточной аттестации по дисциплине Вопросы к зачету**

- 1. Die persönliche Daten.
- 2. Die persönliche Präsentation.
- 3. Client-Korrespondenz
- 4. E-Mails
- 5. Die verschiedene Typen von den Geschäftsbriefen.
- 6. Die verschiedene Typen von den Verträgen.
- 7. Die Struktur des kommerziellen Vertrages.
- 8. Die Wirtschaft im Russland.
- 9. Die Wirtschaft in der Welt.
- 10. Das Marketing.
- 11. Die Arbeitsplätze in der Wirtschaft des Sektors

#### **Вопросы к экзамену**

- 1. Die Arten von den Computern
- 2. Der Computer-Benutzer.
- 3. Das Betriebssystem
- 4. Multimedia.
- 5. Das Internet.
- 6. Die Websites.
- 7. IT in der Wirtschaft.

#### <span id="page-22-0"></span>**Раздел 6. Перечень учебной литературы, необходимой для освоения дисциплины**

#### **6.1. Основная литература**

1. Ачкасова Н.Г. Немецкий язык для бакалавров [Электронный ресурс]: учебник для студентов неязыковых вузов/ Ачкасова Н.Г.— Электрон. текстовые данные.— М.: ЮНИТИ-ДАНА, 2019.— 312 c.— Режим доступа: http://www.iprbookshop.ru/20980.— ЭБС «IPRbooks»

2. Гребенюк Е.Ф. Иностранный язык (немецкий) : методические рекомендации по выполнению контрольной работы обучающимися заочной формы обучения / Е. Ф. Гребенюк. – Волгоград : Изд-во ЧОУ ВО ВИБ, 2016. – 28 с. (Направление 09.03.03 Прикладная информатика).

3. Юрина М.В. Deutsch fur den Beruf (немецкий язык в сфере профессиональной коммуникации) [Электронный ресурс]: учебное пособие/ Юрина М.В.— Электрон. текстовые данные.— Самара: Самарский государственный архитектурно-строительный университет, ЭБС АСВ, 2019.— 94 c.— Режим доступа: http://www.iprbookshop.ru/29783.— ЭБС «IPRbooks»

#### **6.2. Дополнительная литература**

4. Дальке С.Г. Немецкий язык [Электронный ресурс]: учебное пособие/ Дальке С.Г.— Электрон. текстовые данные.— Омск: Омский государственный институт сервиса, 2013.— 90 c.— Режим доступа: http://www.iprbookshop.ru/18259.— ЭБС «IPRbooks»

5. Ларионов А.И. Грамматика немецкого языка [Электронный ресурс]: учебное пособие/ Ларионов А.И.— Электрон. текстовые данные.— Краснодар: Южный институт менеджмента, 2012.— 53 c.— Режим доступа: http://www.iprbookshop.ru/9573.— ЭБС «IPRbooks»

6. Санарова Е.Г. Немецкий язык для Вас. Часть 1 [Электронный ресурс]: учебное пособие/ Санарова Е.Г.— Электрон. текстовые данные.— Краснодар: Южный институт менеджмента, 2012.— 75 c.— Режим доступа: http://www.iprbookshop.ru/9775.— ЭБС «IPRbooks»

7. Санарова Е.Г. Немецкий язык для Вас. Часть 2 [Электронный ресурс]: учебное пособие/ Санарова Е.Г.— Электрон. текстовые данные.— Краснодар: Южный институт менеджмента, 2012.— 84 c.— Режим доступа: http://www.iprbookshop.ru/9776.— ЭБС «IPRbooks»

## **6.3. Перечень ресурсов информационно-телекоммуникационной сети «Интернет»**

8. <http://www.de-online.ru/> материалы по грамматике

- 9. [http://www.deutsch-uni.com.ru/](http://www.deutsch-uni.com.ru/gram/grammatik.php) материалы по грамматике
- 10. http://www.diw-berlin.de статьи по экономике, бизнесу
- 11. http:/[/www.deutsch-lernen.com](http://www.deutsch-lernen.com/) материалы по грамматике
- 12. Программное обеспечение для организации конференции

#### **Раздел 7. Материально-техническая база и информационные технологии**

### <span id="page-23-0"></span>**Материально-техническая база, необходимая для осуществления образовательного процесса по дисциплине:**

Материально-техническое обеспечение дисциплины «**Иностранный язык (Н)**» включает в себя учебные аудитории для проведения лекционных, практических занятий, групповых и индивидуальных консультаций, текущего контроля и промежуточной аттестации, самостоятельной работы обучающихся.

Учебные аудитории укомплектованы специализированной мебелью и техническими средствами обучения. Помещения для самостоятельной работы обучающихся оснащены компьютерной техникой с возможностью подключения к сети Интернет.

Дисциплина может реализовываться с применением дистанционных технологий обучения. Специфика реализации дисциплины с применением дистанционных технологий обучения устанавливается дополнением к рабочей программе. В части не противоречащей специфике, изложенной в дополнении к программе, применяется настоящая рабочая программа.

Материально-техническая база, необходимая для осуществления образовательного процесса по дисциплине с применением дистанционных образовательных технологий включает в себя:

Компьютерная техника, расположенная в учебном корпусе Института (ул.Качинцев, 63, кабинет Центра дистанционного обучения):

- 1. Intel i 3 3.4Ghz\O3Y 4Gb\500GB\RadeonHD5450
- 2. Intel PENTIUM 2.9GHz\O3Y 4GB\500GB

3 личные электронные устройства (компьютеры, ноутбуки, планшеты и иное), а также средства связи преподавателей и студентов.

Информационные технологии, необходимые для осуществления образовательного процесса по дисциплине с применением дистанционных образовательных технологий включают в себя:

- система дистанционного обучения (СДО) (Learning Management System) (LMS) Moodle (Modular Object-Oriented Dynamic Learning Environment);

- электронная почта;

- система компьютерного тестирования;
- электронная библиотека IPRbooks;
- система интернет-связи skype;
- телефонная связь;

- Программное обеспечение для организации конференции.

Обучение обучающихся инвалидов и обучающихся с ограниченными возможностями здоровья осуществляется посредством применения специальных технических средств в зависимости от вида нозологии.

При проведении учебных занятий по дисциплине используются мультимедийные комплексы, электронные учебники и учебные пособия, адаптированные к ограничениям здоровья обучающихся.

Лекционные аудитории оборудованы мультимедийными кафедрами, подключенными к звуковым колонкам, позволяющими усилить звук для категории слабослышащих обучающихся, а также проекционными экранами которые увеличивают изображение в несколько раз и позволяют воспринимать учебную информацию обучающимся с нарушениями зрения.

При обучении лиц с нарушениями слуха используется усилитель слуха для слабослышащих людей Cyber Ear модель HAP-40, помогающий обучаемым лучше воспринимать учебную информацию.

Обучающиеся с ограниченными возможностями здоровья, обеспечены печатными и электронными образовательными ресурсами (программы, учебники, учебные пособия, материалы для самостоятельной работы и т.д.) в формах, адаптированных к ограничениям их здоровья и восприятия информации:

#### **для лиц с нарушениями зрения:**

- в форме электронного документа;

- в форме аудиофайла;

# **для лиц с нарушениями слуха:**

- в печатной форме;

- в форме электронного документа;

# **для лиц с нарушениями опорно-двигательного аппарата:**

- в печатной форме;
- в форме электронного документа;
- в форме аудиофайла.

#### **Раздел 8. Методические указания для обучающихся по освоению дисциплины**

<span id="page-25-0"></span>На практических занятиях обучающиеся знакомятся с теоретическими знаниями в области иностранного языка, практикуют коммуникативные навыки и умения, направленные на освоение общекультурных компетенций.

Основным направлением в процессе освоения дисциплины является самостоятельная работа обучающихся, объем которой определяется программой в часах для каждой категории обучающихся. Самостоятельная работа планируется с учетом расписания занятий и тематического плана по дисциплине. Контроль самостоятельной работы осуществляется на занятиях и консультациях преподавателей.

Самостоятельная работа обучающихся представляет собой самостоятельное (внеаудиторное закрепление лексического и грамматического материала, развитие навыков чтения, перевода, письма, говорения, реферирования) выполнение заданий по материалу, введенному на занятии, лексико-грамматических упражнений, упражнений на перевод, на монологическое / диалогическое высказывание по заданной теме, реферирование, аннотирование и т.п.

Обучающимся рекомендуется ежедневно работать над иностранным языком, повторяя заученные слова и выражения, читая вслух тексты, делая переводы (прямые и обратные) устно и письменно, задавая вопросы к тексту, составляя план текста, реферируя тексты, проговаривая изученные темы, варьируя содержание, в монологах и диалогах и т.п.

Обязательной составляющей процесса освоения дисциплины является аудирование. На сайтах, указанных в рабочей программе, имеются материалы для прослушивания текстов, диалогов, в которых отражены как общекультурные темы, так и профессиональная тематика.

## Учебно-методическое издание

# Рабочая программа учебной дисциплины

**Иностранный язык (Немецкий**)

*(Наименование дисциплины в соответствии с учебным* 

*планом)*

**Гузенко Лидия Владимировна**

*(Фамилия, Имя, Отчество составителя)*